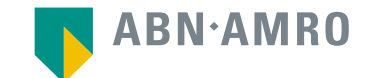

# Hybrid General Meetings Update May 1, 2020 Frequently Asked Questions with respect to a Virtual Meeting

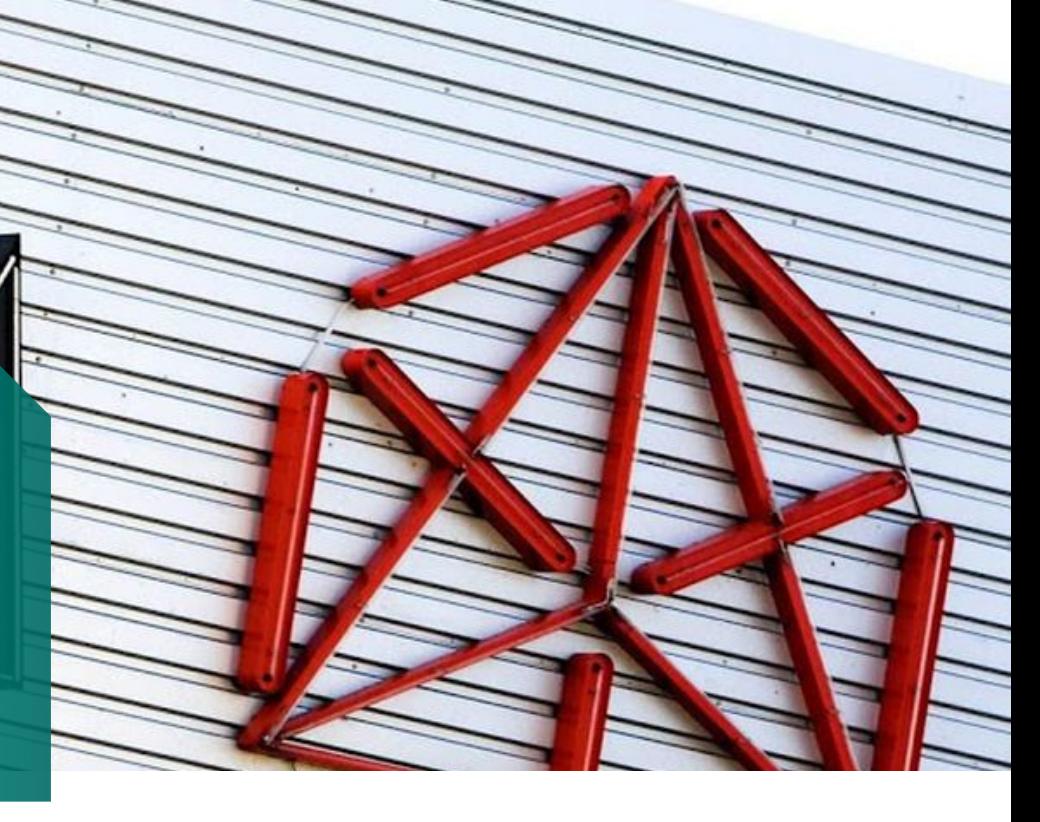

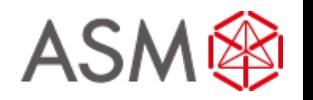

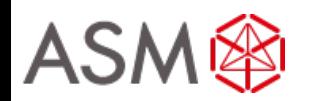

### **Registration process**

Q: How can I register to participate as shareholder to the ASMI Virtual Meeting (which allows you to vote during the AGM)?

A: As an ASMI shareholder, you will first need to create a profile via www.abnamro.com/evoting, where you are requested to provide your mobile phone number and custody account number.

Q: Where can I login to participate in the Hybrid Meeting as a virtual participating shareholder?

A: You can participate via the ABN AMRO platform and login via www.abnamro.com/evoting .

### Q: I don't know my login details for the ABN AMRO platform?

A: You can easily request a new password via the website www.abnamro.com/evoting or contact ABN AMRO via: AVA@nl.abnamro.com.

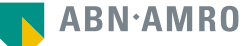

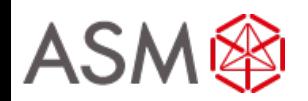

### **Registration process**

Q: I registered myself to attend the Hybrid Meeting in person, can I also participate online in the Virt case I can't attend the meeting physically?

A: It is not possible to attend the Hybrid Meeting in person. No shareholders can physically attend the Hybrid Meeting. You may the Hybrid Meeting by registering for the Virtual Meeting until the Close of Regist Tuesday 12 May 2020, 17:00 CET as stated on www.abnamro.com/evoting .

Q: The ABN AMRO platform isn't allowing me to login, what should I do?

A: Please contact ABN AMRO at AVA@nl.abnamro.com or by telephone +31 (0)20 344 200.

### Q: Can I test if I can get into the virtual environment ahead of the Hybrid Meeting?

A: Yes, you can do so after the Close of Registration, following the guidelines on www.abnamro.con Should you face difficulties, please contact AVA@nl.abnamro.com or by telephone +31 (0)20 344 20

### Q: How do I know if my bank has approved my registration for the Hybrid Meeting?

A: You will receive a confirmation from ABN AMRO by email. This might take a few minutes. In case confirmation lakes longer than that, please do not hesitate to contact ABN AMRO via AVA@nl.abna telephone +31 (0)20 344 200. We advise that you already use the testing period before the day of the Meeting to test your access to the platform.

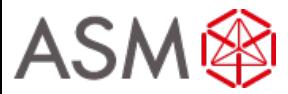

### **Registration process**

.

### Q: I haven't received an email from ABN AMRO, what should I do?

A: Please contact ABN AMRO via AVA@nl.abnamro.com or by telephone +31 (0)20 344 200.

### Q: I have already registered for virtual online participation at the Hybrid Meeting, but now I would like to participate through a proxy. Is that possible?

A: Attending the meeting in person is not possible! You may participate through a proxy though. As long as you make this change before the Close of Registration, Tuesday 12 May 2020 17:00 CET. As further specified in the convocation of the Hybrid Meeting and as stated on www.abnamro.com/evoting.

### Q: As of which moment can I login to the Hybrid Meeting in the virtual environment?

A: You can login within a time frame of 60 minutes before the start of the Hybrid Meeting. Once you have done so you are counted as a shareholder attending the Hybrid Meeting, even if you leave before the start of or any time during the Hybrid Meeting (whether or not due to an internet connection failure).

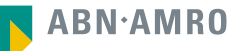

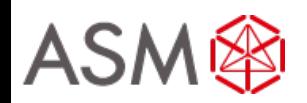

### **Shareholder meeting**

.

#### Q: How can I follow the Hybrid Meeting?

A: You will be able to follow the meeting via webcast via www.asm.com or in the virtual environmen via www.abnamro.com/evoting.

### Q: Can I follow/participate the Hybrid Meeting if I'm not a shareholder?

A: Yes, to follow the webcast please visit www.asm.com, but you cannot vote.

### Q: What do I need to do to participate at the Hybrid Meeting?

A: You can submit your votes via proxy through ABN AMRO attend the virtual meeting online. You can register via www.abnamro.com/evoting.

#### Q: When do I need to login when I want to attend and vote the Hybrid Meeting virtually?

A: You will at least be able to login from 60 minutes prior to the meeting until the meeting starts. Th meeting will start at 14:00 CET on 18 May 2020.

#### Q: How do I know that I can vote during the Hybrid Meeting while in the Virtual Meeting?

A: Once the Chairman has opened the voting for the item, you will be able to vote until the Chairman declares that the voting will be closed.

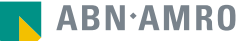

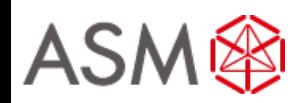

# **Shareholder meeting**

.

### Q: How do I know that I have voted at the Hybrid Meeting?

A: The application will confirm that your vote(s) has/have been received.

#### Q: Can I ask questions as a virtual participant of the Hybrid Meeting?

A: You can submit questions prior to the meeting via **agm@asm.com** until May 15, 2020 (3pm). During the meeting questions may be asked by shareholders using the same email address, provided that it is a follow up question meaning that such shareholder already has posed a question prior to May 15, 2020 (3pm) using the mentioned email address.

### Q: Can I also vote in advance of the Hybrid Meeting?

A: Yes, you can by giving a proxy voting instruction via www.abnamro.com/evoting

### Q: I have already voted through proxy, do I need to vote again?

A: No, your proxy voting instruction will remain valid.

#### Q: I have already voted through proxy, can I change my vote during the Hybrid Meeting?

A: If you grant a proxy voting instruction your vote has, in fact, been made before the meeting takes place and you will only be able to change your voting instruction until Close of Registration, Tuesday 12 May 2020, at 17:00 CET.

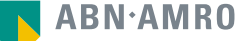

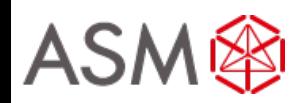

### **Shareholder meeting**

### Q: I have already voted through proxy, can I still follow the Hybrid Meeting?

A: Yes, you can via the webcast available on www.asm.com. You will need to register beforehand.

#### Q: I am unable to vote real time in the virtual meeting.

A: Once the Chairman has opened the voting for the item, you will be able to vote until the Chairman declares that the voting will be closed if you are a registered shareholder. Press the voting button ut to submit your votes. Please make sure you are connected to the internet.

#### Q: How can I submit a vote in the virtual meeting?

A: During the meeting you will be able to vote (once so announced by the chairman). Press the voting button  $\Box$  to submit your votes. When selecting the button of your choice your vote will be cast automatically. Please submit your votes on all resolutions. You will see a confirmation in your screen.

### Q: How can I change my vote?

.

A: You will be able to amend your votes until the Chairman declares that the voting will be closed.

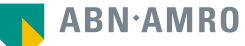

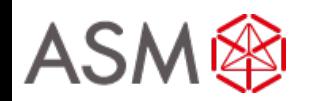

### **General questions**

### Q: I appreciate the possibility to participate online (virtual meeting) at the Hybrid Meeting, I wonder how ASMI ensures that online participation will be without issues?

A: The application ASMI offers is relatively new, at least in the Netherlands. In other countries, such as the United States of America and United Kingdom, hybrid shareholder meetings, and even virtualonly shareholder meetings, are more common. ASMI offers the application through third parties that have gathered experience with organizing these hybrid and virtual shareholders' meetings outside the Netherlands. But even though ASMI has given its best efforts to ensure that shareholders are offered a best-in-market service, it cannot guarantee that shareholders may experience issues that are common to any first generation innovative application.

### Q: Is the Hybrid Meeting the first step that ASMI takes in moving towards a virtual-only shareholders' meeting?

A: Dutch law still prescribes that a physical shareholders' meeting must be held. As long as this rule has not been changed, ASMI will not switch to virtual-only shareholders' meetings. As you can see in the updated convocation on the website (https://www.asm.com/investors/corporategovernance/agm) the shareholders are not allowed to physically attend the meeting. This is based on emergency legislation which was effective as per April 24, 2020 only. The reasons are clearly related to the health considerations for all stakeholders.

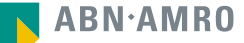

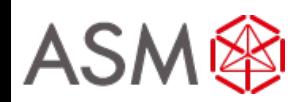

### **General questions**

.

### Q: Will all upcoming shareholders' meetings of ASMI be in hybrid form, i.e. open for online and inperson participation?

A: ASMI may decide, at its own discretion, for each shareholders' meeting separately whether the possibility of online participation will be provided next to in-person access.

### Q: Why should I choose for online participation when I can grant a proxy voting instruction as I did before?

A: When you participate online, you will be able to take into account the deliberations (just before and) at the general meeting before you decide how to vote. If you grant a proxy voting instruction your vote has, in fact, been made before the meeting takes place and you will only be able to change your voting instruction until Close of Registration, Tuesday 12 May 2020, at 17:00 CET.

### Q: What will be done with all my personal data which I am asked to provide when opting for online participation?

A: ABN AMRO will process your personal data and adheres to its GDPR policy, which can be found on https://www.abnamro.com/en/footer/privacy-statement.html

### Q: Are there any rules and conditions set by ASMI that apply to the Hybrid Meeting?

A: Yes, we refer to the Company's Policy regarding the Hybrid General Meeting of Shareholders which can be found on www.asm.com/investors/corporate-governance/agm. If you participate online you should have read this policy.

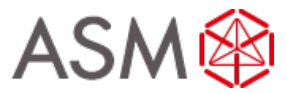

# **General questions**

.

### Q: I don't have a smartphone, tablet or pc. Will I be able to virtually participate the Hybrid meeting?

A: Unfortunately, in that case the shareholder can't join the AGM virtually.

### Q: My internet connection isn't working properly. Will I be able to participate the Hybrid meeting?

A: You will need a working internet connection during the meeting. On your phone you can also use a mobile (3G/4G) signal if available, or use WiFi.

### Q: My battery is almost empty. What do I do?

A: The shareholder is responsible for a properly functioning and charged device.

### Q: What are the terms of use for the virtual meeting including voting real time?

A: You can find the Company's Policy regarding the Hybrid General Meeting of Shareholders on www.asm.com/investors/corporate-governance/agm. If you participate online, you should have read this policy.

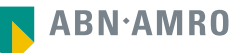

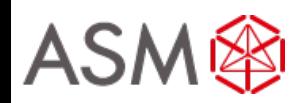

### **General questions**

. .

Q: How do I know this virtual way of voting through the virtual meeting is a safe way to vote?

A: The website and portal provided through www.abnamro.com/evoting has been thoroughly tested by various parties.

### Q: Which device should I use to participate online at the Hybrid Meeting?

A: You can participate at the Hybrid Meeting with any device that has a working internet connection and successfully logged in to the virtual environment via www.abnamro.com/evoting. Please make sure to have installed the latest version of your internet browser, Chrome, Firefox, Internet Explorer 11 and 10, Edge and Safari.

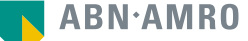

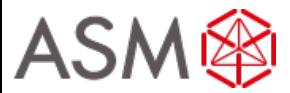

# **General questions**

Q: The device that I will use for online participation has a camera installed: will, or can, I be made visible to other participants?

A: No, that will not be the case.

Q: Who can I contact if my question is not above?

A: You can contact ABN AMRO via email AVA@nl.abnamro.com or by telephone +31 (0)20 344 200.

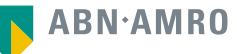

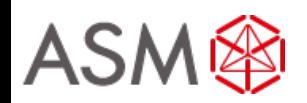

### **Exercise of rights**

. .

### Q: Are my votes valid when leaving the virtual meeting early? Can I re-join after I have left?

A: Yes, assuming you have logged in successfully prior to the start of the Hybrid Meeting this will no affect the votes casted until the moment you left the virtual environment. Re-joining the virtual environment in the Hybrid Meeting after you've left is possible. You will only be able to vote on items when the voting is open.

Q: When there's a failure in my network connection, or my device stops working during the virtual participation of the Hybrid Meeting will I be able to login and continue to virtually participate in the Hybrid Meeting once the connection has been restored?

A: Yes, assuming you have logged in successfully prior to the start of the Hybrid Meeting, you will be able to continue participating virtually in the Hybrid Meeting after the network connection has been restored.

### Q: Will I be able to ask questions or make any comments to the meeting when participating virtually in the Hybrid Meeting?

A: You can submit questions prior to the meeting via **agm@asm.com** until May 15, 2020 (3pm). During the meeting questions may be asked by shareholders using the same email address, provided that it is a follow up question meaning that such shareholder already has posed a question prior to May 15, 2020 (3pm) using the mentioned email address.

**ABN** AMRO

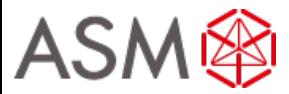

# **Exercise of rights**

. .

### Q: Are there any voting restrictions when participating online?

A: When participating online split-voting is not possible.

### Q: I have registered for online virtual participation, but have sold my shares after that. Can I still vote on these shares?

A: Yes, according to The Dutch law the 28th day before the day of the Hybrid Meeting is decisive for who will be able to vote at the Hybrid Meeting. As registration is only possible after that record date, the right to vote remains even if you have already sold your shares following the record date.

### Q: Will the possibility of online participation affect the proceedings at the general meeting?

A: At the Hybrid Meeting the usual proceedings for general meetings of ASMI will be followed.

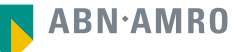